PAPER CODE NO. **COMP502**

EXAMINER DEPARTMENT : TEL.NO

Dr. V.Tamma Computer Science 46797

 $\ddot{\cdot}$ 

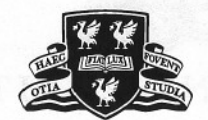

## **THE UNIVERSITY** *of* **LIVERPOOL**

# **MAY 2004 EXAMINATIONS**

Master of Science: Year 1

### **ADVANCED DATABASE MANAGEMENT**

TIME ALLOWED: Two Hours

INSTRUCTIONS TO CANDIDATES

Attempt **ALL** questions from Section A. Attempt **TWO** questions from Section B only If you attempt to answer more questions than the required number of questions (in any section), the marks awarded for the excess questions will be discarded (starting with your lowest mark).

PAPER CODE **COMP502** Page 1 of 4 CONTINUED/

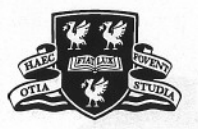

## **THE UNIVERSITY** *of* **LIVERPOOL**

### **SECTION A**

#### **Attempt ALL questions from this section.**

1. Describe the five types of integrity constraints. (8 marks)

- 2. For each of the integrity constraints described above, illustrate with an example the SQL statements that can be used to enforce the constraint. (7 marks)
- 3. Consider the following schedule:

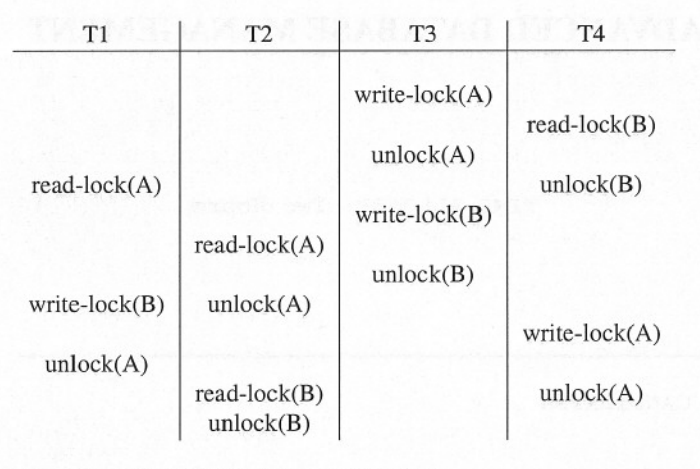

What is the precedence graph corresponding to such schedule?

(6 marks).

5. Consider a database with the following relations:

4. Is this schedule conflict-serializable? Motivate the answer.

- 
- Researches-in(<u>LecturerID, Research-Area)</u><br>• Lecturer(<u>LecturerID</u>, LecturerName, OfficeNO

Create a trigger such that whenever we insert a new tuple in the table in Lecturer makes sure that the Lecturer also appears in the Researches-in table. If the Lecturer does not appear in the Researches-<br>in table, then it inserts it, with null research area. (7 marks) in table, then it inserts it, with null research area.

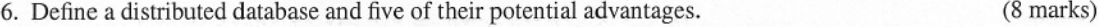

- 7. Assume A is the owner of the relation R. Consider the following course of actions:
	- .(1) User <sup>A</sup> GRANT insert on <sup>R</sup> to user <sup>B</sup> WITH GRANT OPTION
	- . (2) User <sup>B</sup> GRANT insert on <sup>R</sup> to user <sup>C</sup> WITH GRANT OPTION
	- . (3) User <sup>E</sup> GRANT insert on <sup>R</sup> to users <sup>C</sup> WITH GRANT OPTION
	- . (4) User <sup>C</sup> GRANT insert on <sup>R</sup> to user <sup>D</sup>

(4 marks)

Assume also that the following action occur:

. (5) User <sup>A</sup> REVOKE insert on <sup>R</sup> from user <sup>B</sup> CASCADE

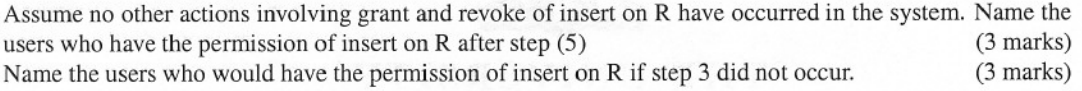

8. Describe the methods executeUpdate and executeQuery (4 marks)

PAPER CODE **COMP502** Page 2 of 5 CONTINUED/

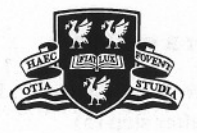

## **THE UNIVERSITY** *of* **LIVERPOOL**

### **SECTION B**

**Attempt TWO questions from this section. Each question carries 25 marks. Credit will be given for the best 2 answers only.**

1. Consider the following transactions:

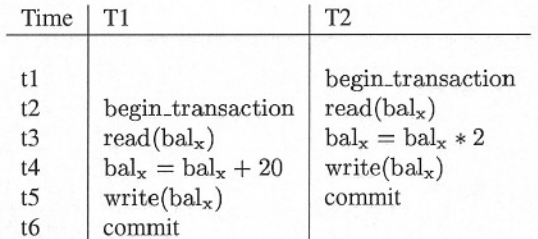

(a) Describe what are locks and define the two phase locking (2PL). (9 marks)

- (b) What is the lost update problem? Are the transactions above affected by the lost update problem? Motivate the answer. (7 marks) Motivate the answer.
- (c) If the transactions are affected by the lost update problem, rewrite them preventing the problem by  $using 2PL.$  (9 marks)
- 2. (a) Explain what are transactions in a RDBMS and why they are important in the operation of a RDBMS (8 marks)
	- (b) Describe each of the ACID properties and how they relate to the concurrency control and recovery mechanisms. Illustrate your answers by means of examples (10 marks) mechanisms. Illustrate your answers by means of examples
	- (c) Describe how the lost update problem conflicts with the ACID properties. Illustrate the answer by means of an example.

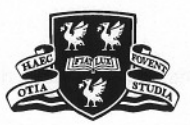

## **THE UNIVERSITY** *of* **LIVERPOOL**

3. (a) Define the notion of view in a database. Illustrate the answer by means of examples (8 marks)

- (b) Describe the two approaches for querying views and their disadvantages. Illustrate the answer by means of examples. (9 marks) (9 marks)
- (c) Consider a database described by the following relations:
	- · table BRANCH(BranchNo, Street, BCity, BPostcode, Manager)
	- · table STAFF(StaffNo, SFirstName, SLastName, Position, DOB, Salary, SBranchNo)
	- . table PROPERTY-FOR-RENT(PropertyNo,PStreet, PCity, PPostcode, Type, Rooms, Rent, OwnerNo, PStaffNo, PBranchNo) erNo, PStaffNo, PBranchNo)<br>• table CLIENT(ClientNo, CFirstName, CLastName, CTelNo,prefType, maxRent, comment)
	- table CLIENT(ClientNo, CFirstName, CLastName, CTelNo, pref<br>• table VIEWING(VClientNo, VPropertyNo, viewDate, comment)
	-

Create a view of staff who manage properties for rent, which includes the branch number they work at, their staff number, and the number of properties they manage.

#### PAPER CODE **COMP502** Page 4 of 5 END.